# **plantuml**

Version 0.3.1

A LuaLaTeX package for PlantUML in LaTeX

[PlantUML](http://plantuml.com/) is a program which transforms text into UML diagrams. This package allows for embedding PlantUML diagrams using the PlantUML source.

Currently, this project runs with [lualatex](http://www.luatex.org/) only. Check issue  $#1$  for the current state of affairs for support pdflatex.

# **Preconditions**

- 1. Environment variable PLANTUML\_JAR set to the location of plantuml.jar. You get it from [https://sourceforge.net/projects/plantuml/files/plantuml](https://sourceforge.net/projects/plantuml/files/plantuml.jar/download) [.jar/download.](https://sourceforge.net/projects/plantuml/files/plantuml.jar/download)
- 2. Enviroment variable GRAPHVIZ\_DOT set to the location of dot.exe. Example: C:\Program Files (x86)\Graphviz2.38\bin\dot.exe. You can install graphviz using choco install graphviz.
- 3. lualatex available with command line parameter -shell-escape included.
- 4. In case you want to have the images as PDFs (and not using TikZ or PNG), ensure that inkscape.exe and pdfcrop are in your path. You can get inkscape using choco install inkscape. pdfcrop should be part of your latex distribution.

#### **Examples**

#### **Minimal Example**

**LaTeX source:**

```
\documentclass{scrartcl}
\usepackage{plantuml}
\begin{document}
\begin{plantuml}
  @startuml
 Alice -> Bob: test
  @enduml
\end{plantuml}
\end{document}
```
**Compilation:** lualatex -shell-escape example-minimal

**Result:**

**Example Class Relations Rendered Using SVG**

**LaTeX source:**

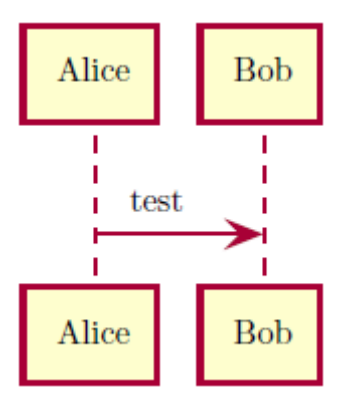

Figure 1: Minimal example

```
\documentclass{scrartcl}
\usepackage{graphics}
\usepackage{epstopdf}
\epstopdfDeclareGraphicsRule{.svg}{pdf}{.pdf}{
  inkscape -z --file=#1 --export-pdf=\OutputFile
}
\usepackage[output=svg]{plantuml}
\begin{document}
\begin{plantuml}
@startuml
class Car
Driver - Car : drives >
Car *- Wheel : have 4 >
Car -- Person : < owns
@enduml
\end{plantuml}
\end{document}
Compilation: lualatex -shell-escape example-class-relations
```
**Result:**

### **Installation**

Your latex distribution should take care.

For manual installation, copy plantuml.\* to your local texmf folder in the subdirectoy tex/latex/plantuml. See [the discussion at tex.sx](https://tex.stackexchange.com/q/27982/9075) for the concrete location of the folder on your system.

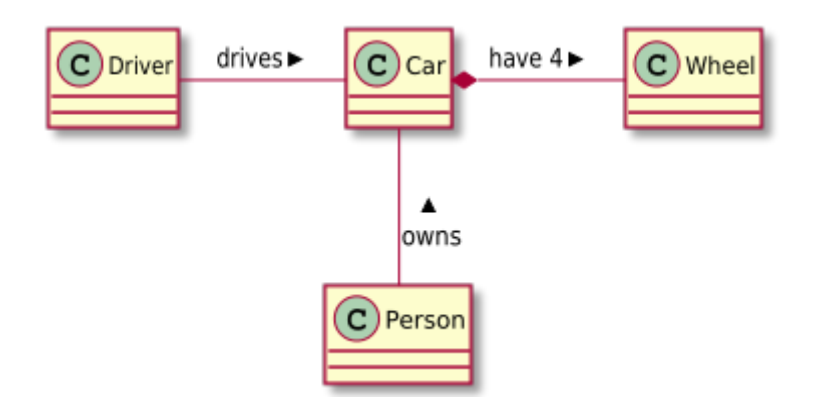

Figure 2: Class relations rendered using SVG

# **Development**

The release is built using [GitHub Actions](https://github.com/features/actions) [\(workflow file\)](https://github.com/koppor/plantuml/blob/master/.github/workflows/build-and-publish.yml) using <release.sh>.

Release prepration:

- 1. Adapt date and version number in plantuml.sty.
- 2. Adapt CHANGELOG.md.
- 3. Set a git tag and push.

### **Alternative Solutions**

[TikZ-UML](https://perso.ensta-paristech.fr/~kielbasi/tikzuml/) is a very powerful package based on [TikZ.](https://www.ctan.org/pkg/pgf) More alternative solutions are collected at the [CTAN topic UML.](https://www.ctan.org/topic/uml)

# **License**

SPDX-License-Identifier: LPPL-1.3c+